## Fichier:Poulailler mobile P1450442.JPG

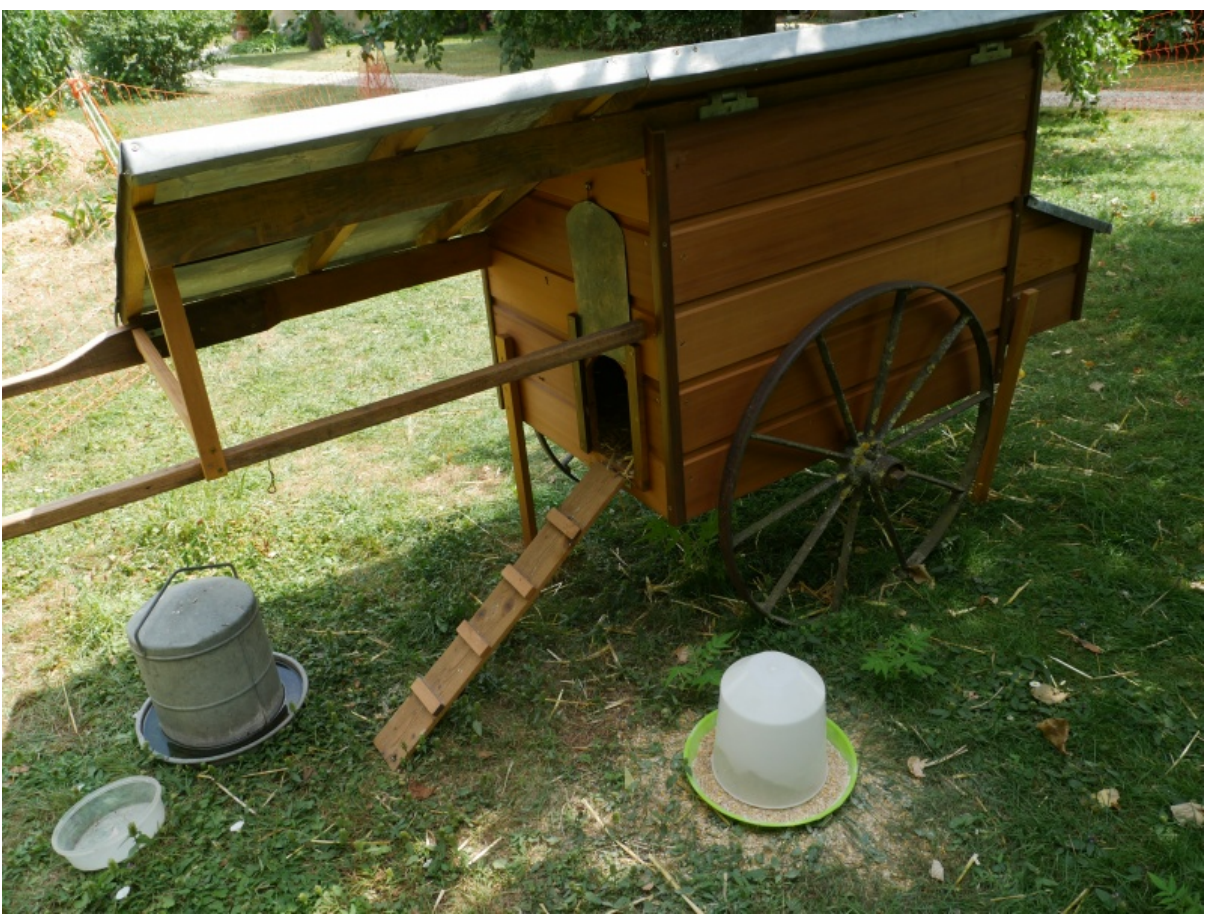

Taille de cet aperçu :799 × 600 [pixels](https://wiki.lowtechlab.org/images/thumb/8/8f/Poulailler_mobile_P1450442.JPG/799px-Poulailler_mobile_P1450442.JPG). Fichier [d'origine](https://wiki.lowtechlab.org/images/8/8f/Poulailler_mobile_P1450442.JPG) (4 592 × 3 448 pixels, taille du fichier : 7,79 Mio, type MIME : image/jpeg) Fichier téléversé avec MsUpload on [Spécial:AjouterDonnées/Tutorial/Poulailler\\_mobile](https://wiki.lowtechlab.org/wiki/Sp%25C3%25A9cial:AjouterDonn%25C3%25A9es/Tutorial/Poulailler_mobile)

## Historique du fichier

Cliquer sur une date et heure pour voir le fichier tel qu'il était à ce moment-là.

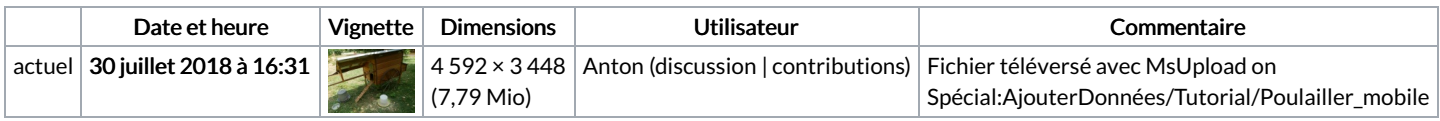

Vous ne pouvez pas remplacer ce fichier.

## Utilisation du fichier

La page suivante utilise ce fichier :

[Poulailler](https://wiki.lowtechlab.org/wiki/Poulailler_mobile) mobile

## Métadonnées

Ce fichier contient des informations supplémentaires, probablement ajoutées par l'appareil photo numérique ou le numériseur utilisé pour le créer. Si le fichier a été modifié depuis son état original, certains détails peuvent ne pas refléter entièrement l'image modifiée.

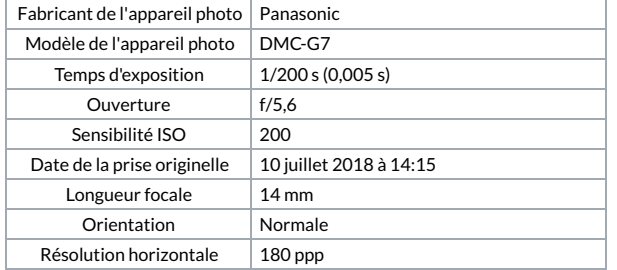

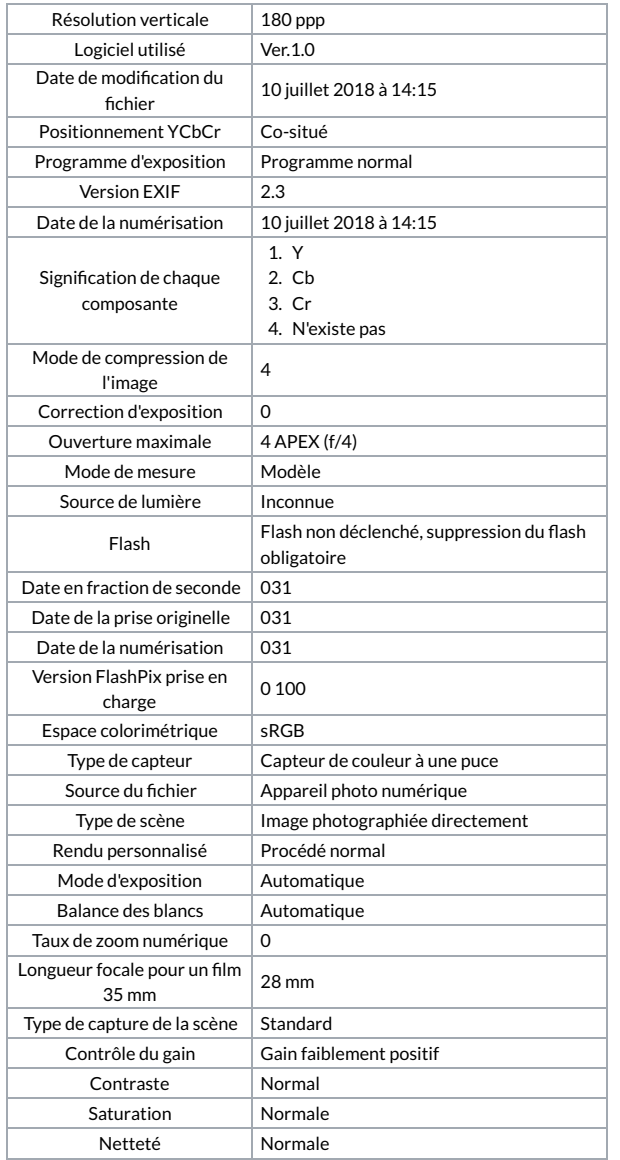